# Realtime Computational Fluid Dynamics Simulations Using the Lattice Boltzmann Method

Thomas Georgiou

Thomas Jefferson High School for Science and Technology Computer Systems Lab

April 6, 2010

Thomas Georgiou (TJHSST) [CFD Simulations](#page-18-0) April 6, 2010 1/19

<span id="page-0-0"></span> $QQQ$ 

## Uses for Fluid Dynamics

- **Computer Graphics**
- **•** Aerodynamics and Engineering
- **•** Meteorology
- Oceanography
- **Plasma Physics**
- National Security
- and more

 $QQ$ 

化重新润滑

 $\rightarrow$ 

4 0 8

The Boltzmann Equation

$$
f(x + vt, v, t) = f(x, v, t) + \Omega(x, v, t)
$$

Conists of:

- **•** Streaming
- **•** Collisions

**← ロ → → 伊** 

 $4.22 \times 4.$ 重 þ

 $\rightarrow$ 

In order to solve the Boltzmann equation numerically, the domain must be split up into discrete components. This includes space, velocity, and time.

#### Naming Scheme

DnQm

- $\bullet$  *n* is the number of space dimensions
- *m* is the number of velocities

## Lattice and Velocity Configurations

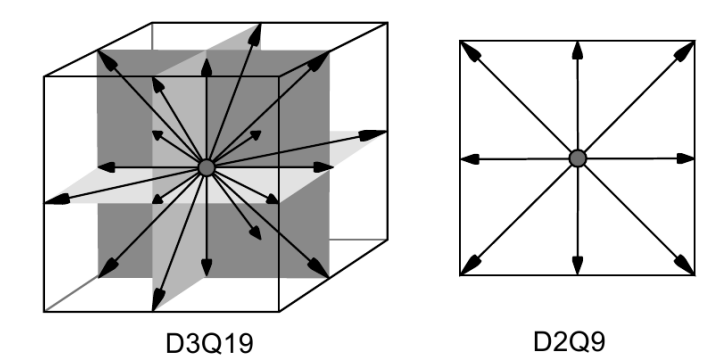

Thomas Georgiou (TJHSST) [CFD Simulations](#page-0-0) April 6, 2010 5 / 19

D.

メロト メ都 トメ ヨ トメ ヨ

### The Stream Step

$$
f(x+e_i,e_i,t+dt)=f(x,e_i,t)
$$

Boundary:

$$
f(x, e_{\overline{i}}, t + dt) = f(x, e_i, t)
$$

Thomas Georgiou (TJHSST) [CFD Simulations](#page-0-0) April 6, 2010 6 / 19

造

 $2990$ 

イロト イ部 トメ ヨ トメ ヨト

### The Collision Step

#### The BGK Collision Operator

$$
\Omega_{BGK}=\frac{f-f_{eq}}{\tau}
$$

Collisions tend to push the system towards local equilibrium.

 $f_{eq}$  is the equilibrium distribution function Low Mach number expansion of the Maxwell Boltzmann distribution:

$$
\sqrt{\frac{m}{2\pi kT}}e^{\frac{-mv^2}{2kT}} \approx w_i(\rho + 3e_i \cdot u - \frac{3}{2}u^2 + \frac{9}{2}(e_i \cdot u)^2)
$$

Relaxed towards equilibirum with:

$$
f(x, e_i, t + dt) = (1 - \omega) f(x, e_i, t + dt) + \omega f_i^{eq}
$$

# Software Used for Implementation

#### $\bullet$  C

- OpenGL
- OpenMP
- MPI
- $Qt4$

 $299$ 

イロト イ部 トメ ヨ トメ ヨト

### Visualization - Density Plot

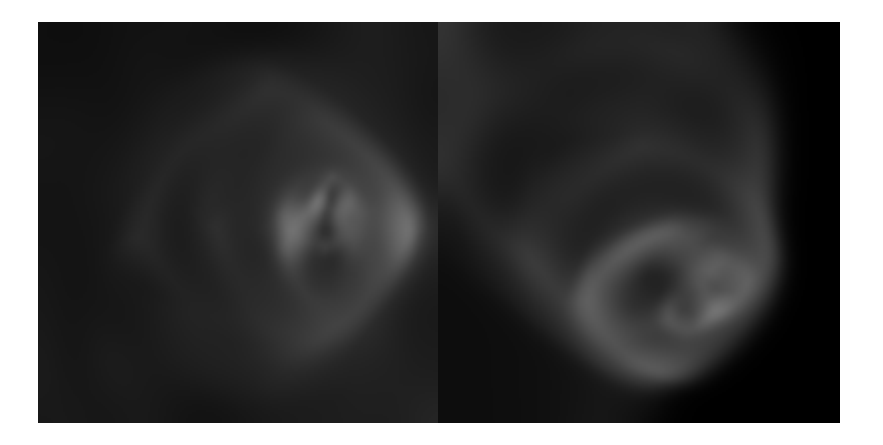

一番 Thomas Georgiou (TJHSST) [CFD Simulations](#page-0-0) April 6, 2010 9/19

 $2990$ 

イロト イ部 トイヨ トイヨト

#### Visualization - Velocity Vector Field

Compute velocity field from fluid distribution functions

 $v = \frac{u}{u}$ ρ

• Draw grid of vectors along velocity

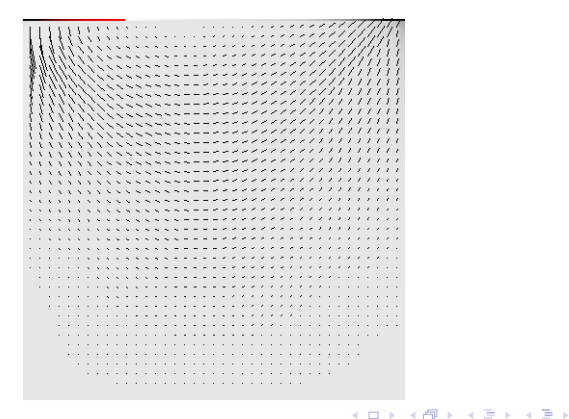

 $\Omega$ 

### Visualization - Tracer Particles

- Particles placed in the fluid
- Advected using Euler's method

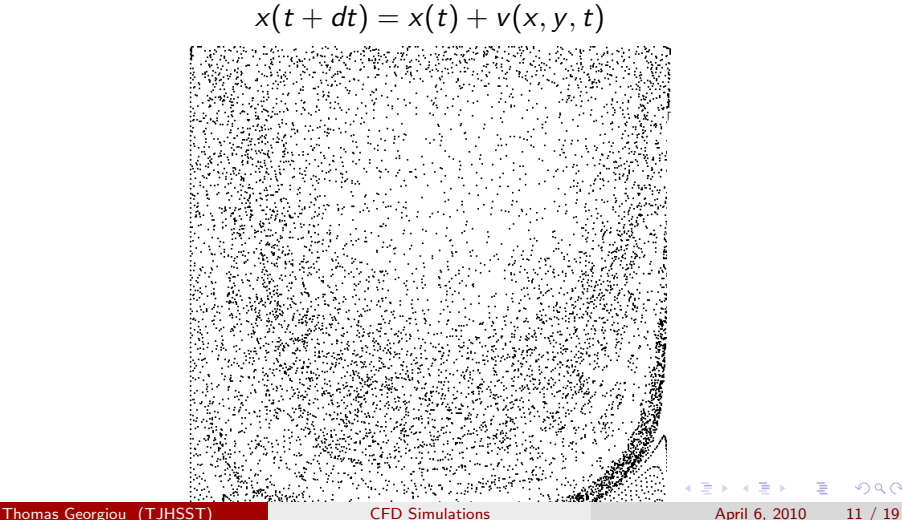

 $\alpha$   $\curvearrowright$ 

### Current Results - Lid Driven Cavity

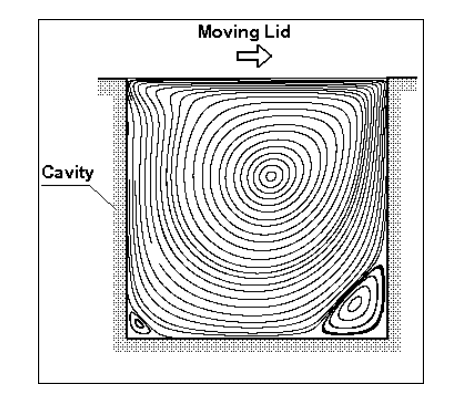

J. Thomas Georgiou (TJHSST) [CFD Simulations](#page-0-0) April 6, 2010 12 / 19

造

イロト イ押 トイヨト イヨ

# Lid Driven Cavity

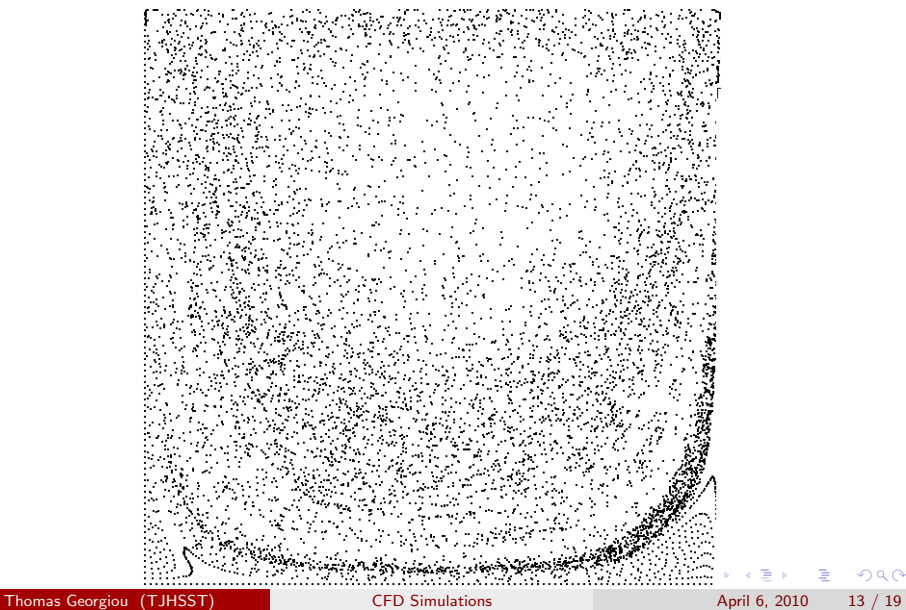

 $299$ 

哇

# Lid Driven Cavity

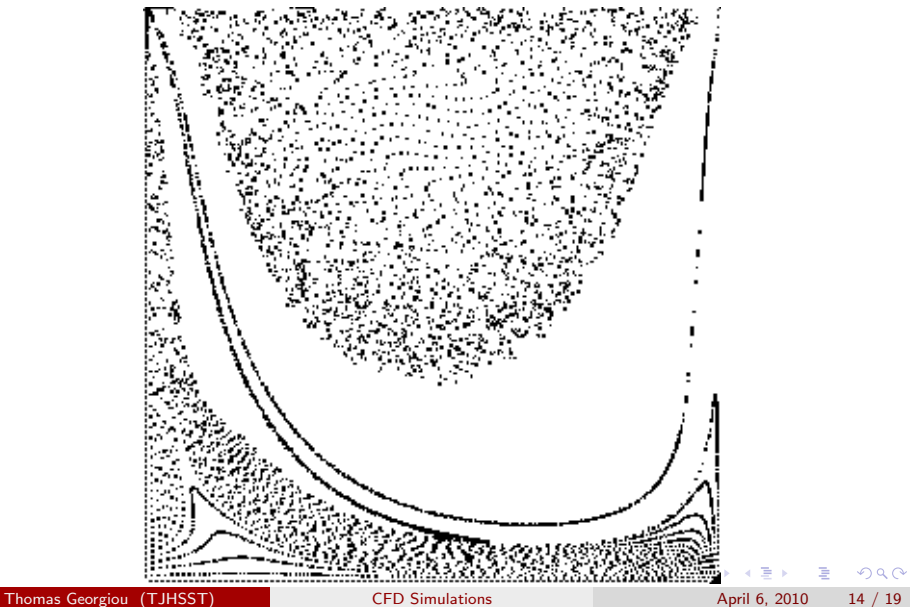

### Lid Driven Cavity

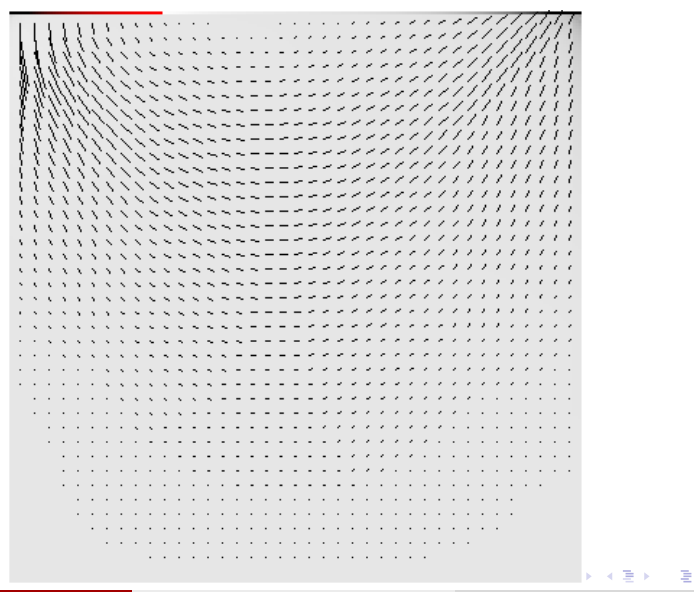

Thomas Georgiou (TJHSST) [CFD Simulations](#page-0-0) April 6, 2010 15 / 19

Performance metric = MLUPS (Mega Lattice Updates per Second) Single threaded performance:

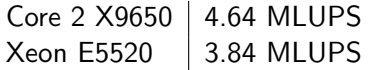

Multi threaded performance scales almost linearly under shared memory systems using OpenMP. Using 4 threads on a Core 2 Quad X9650, 16.26 MLUPS are acheived.

 $QQ$ 

イロト イ押ト イヨト イヨト

### Next Steps - Performance

- The next step in improving performance is making the program parallelize across a network of nodes using MPI.
- MPI will be used with OpenMP.
- OpenMP intra node parallelism
- MPI inter node parallelism
- Initial results exceed 66 MLUPS using two nodes.

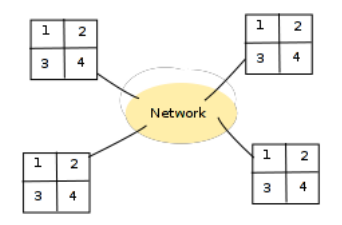

Thomas Georgiou (TJHSST) [CFD Simulations](#page-0-0) April 6, 2010 17 / 19

### Next Steps - CUDA

- GPUs are massively data parallel SIMD
- Problem is very data parellel
- Each lattice update can be performed simultaneously
- CPU and GPU version will be connected together via MPI for improved performance

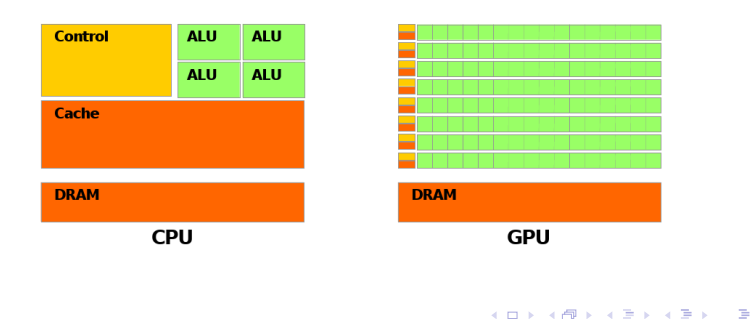

 $QQ$ 

## Next Steps - Simulation

- More verification
- Lid Driven Cavity quantitative results
- Reynolds number
- **•** Flow Past a Cylinder
- **•** Free Surfaces

<span id="page-18-0"></span> $\Omega$ 

イロト イ押 トイヨト イヨ